## Guía General para el desarrollo de la Práctica II Juan de Dios Luna del Castillo

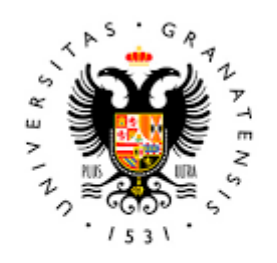

## **UNIVERSIDAD** DE GRANADA

Todo el material para el conjunto de actividades de este curso ha sido elaborado y es propiedad intelectual del grupo **BioestadisticaR** formado por: Juan de Dios Luna del Castillo, Pedro Femia Marzo, Miguel Ángel Montero Alonso, Christian José Acal González, Pedro María Carmona Sáez, Juan Manuel Melchor Rodríguez, José Luis Romero Béjar, Manuela Expósito Ruíz, Juan Antonio Villatoro García.

Todos los integrantes del grupo han participado en todas las actividades, en su elección, construcción, correcciones o en su edición final, no obstante, en cada una de ellas, aparecerán uno o más nombres correspondientes a las personas que han tenido la máxima responsabilidad de su elaboración junto al grupo de **BioestadisticaR**.

Todos los materiales están protegidos por la Licencia Creative Commons **CC BY-NC-ND** que permite "descargar las obras y compartirlas con otras personas, siempre que se reconozca su autoría, pero no se pueden cambiar de ninguna manera ni se pueden utilizar comercialmente".

**Enumeraremos a continuación los diferentes materiales que se disponen para esta práctica y el uso que el alumno y el profesor harán de ellos.**

**El alumno podrá descargar en el ordenador en el que realiza la práctica toda la información que figura a continuación, para la realización de la misma. No obstante se señalará aquella información que es obligatoria que se descargue.** 

- **1. Archivos de datos que se emplearán durante esta práctica:** 
	- **- osteo.sav (Archivo de SPSS)**
	- **- sdpe.dta (Archivo de Stata)**

**El alumno debe descargar estos archivos desde el apartado Datos de Archivos para las prácticas en GENRALIDADES DE LAS PRÁCTICAS del curso en Prado. La descarga se hará en el ordenador en que trabaje en una carpeta del escritorio denominada Datos que el alumno creará.** 

- **2. Guion de la Práctica II. (Archivo pdf) El alumno se descargará tal guion de manera previa a la clase y lo imprimirá o no según, su deseo, pero lo estudiará previamente a la clase de prácticas. El profesor hará una breve explicación de los contenidos, los repasará y contestará dudas de los alumnos. Los contenidos que se repasarán en la clase serán:** 
	- **2.1.Importar datos a R (documentación de la práctica anterior).**
	- **2.2.Generación de nuevas variables.**
	- **2.3.Manejo de datos faltantes en R.**
	- **2.4.Ordenar Casos**
	- **2.5.Librerías de R.**
- **3. Evaluación de la Práctica II.**

**Finalizado el repaso del guion el alumno pasará a realizar la evaluación que constará de 20 preguntas de respuesta múltiple de cuatro alternativas que contestará desde el ordenador en el que esté realizando las prácticas. Para esta evaluación el alumno dispondrá de toda la información que desee, pero no podrá usar ni tableta ni teléfono móvil que deberá estar apagado durante la prueba. Los resultados de la prueba podrán ser consultados por los alumnos a partir de las 14 horas del último día en que haya clases de la Práctica II.**